# Министерство науки и высшего образования РФ Федеральное государственное автономное образовательное учреждение высшего образования «СИБИРСКИЙ ФЕДЕРАЛЬНЫЙ УНИВЕРСИТЕТ» **РАБОЧАЯ ПРОГРАММА ДИСЦИПЛИНЫ (МОДУЛЯ)**

Б1.В.ДВ.01.01 Основы СВЧ электроники

наименование дисциплины (модуля) в соответствии с учебным планом

Направление подготовки / специальность

11.04.04 Электроника и наноэлектроника

Направленность (профиль)

11.04.04.01 Материалы и компоненты твердотельной электроники

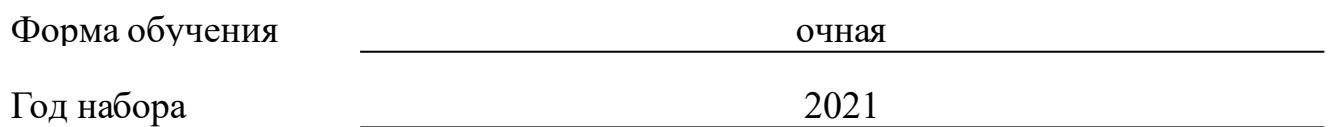

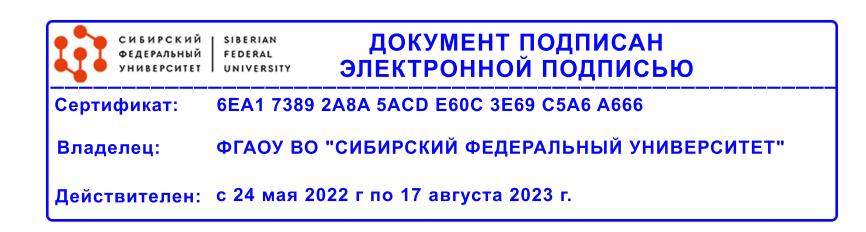

# **РАБОЧАЯ ПРОГРАММА ДИСЦИПЛИНЫ (МОДУЛЯ)**

Программу составили

канд. техн. наук, Доцент, Панько В.С.

должность, инициалы, фамилия

#### **1 Цели и задачи изучения дисциплины**

#### **1.1 Цель преподавания дисциплины**

Предметом изучения дисциплины «Основы СВЧ электроники» является система автоматизированного проектирования CST Microwave Studio производства CST Computer Simulation Technology AG. Пакет CST STUDIO SUITE™ представляет собой результат исследований и разработок в области численного моделирования трехмерных электромагнитных структур. Пакет включает в себя широкий набор инструментов для разработки, синтеза и оптимизации трехмерных структур в широком диапазоне частот, а также моделирования схем.

Типичными устройствами, моделируемыми с помощью пакета CST Microwave Studio (MWS), являются: волноводные и микрополосковые направленные ответвители мощности; делители и сумматоры мощности; волноводные, микрополосковые и диэлектрические фильтры; одно- и многослойные микрополосковые структуры; различные линии передачи; коаксиальные и многовыводные соединители; коаксиально-волноводные и коаксиально-полосковые переходы; оптические волноводы и коммутаторы; различные типы антенн - рупорные, спиральные, проволочные, оптического типа, планарные.

Цель курса – изучение теоретических основ САПР СВЧ, приобретение практических навыков построения и анализа моделей различных устройств СВЧ и антенн в среде САПР CST Microwave Studio.

#### **1.2 Задачи изучения дисциплины**

К задачам изучения дисциплины, в соответствии с требованиями к формированию профессиональных компетенций бакалавров, относятся:

• получение знаний об основных этапах проектирования устройств диапазона СВЧ; основных технических характеристик и требований, предъявляемых к устройствам, а также типовых схем и конструкций этих устройств;

• умение применять при проектировании устройств СВЧ методы моделирования, анализа работы, синтеза и оптимизации электрических параметров этих устройств, используя современную вычислительную технику;

• овладение навыками самостоятельной научно-исследовательской и научно-педагогической деятельности.

## **1.3 Перечень планируемых результатов обучения по дисциплине (модулю), соотнесенных с планируемыми результатами освоения образовательной программы**

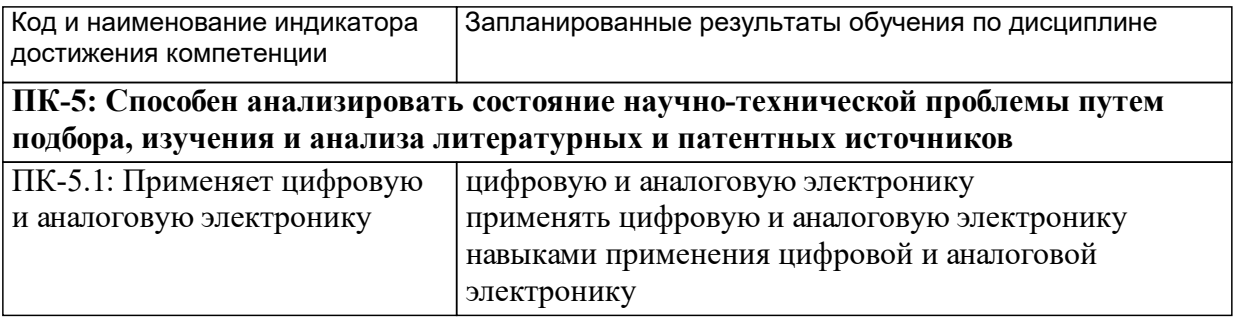

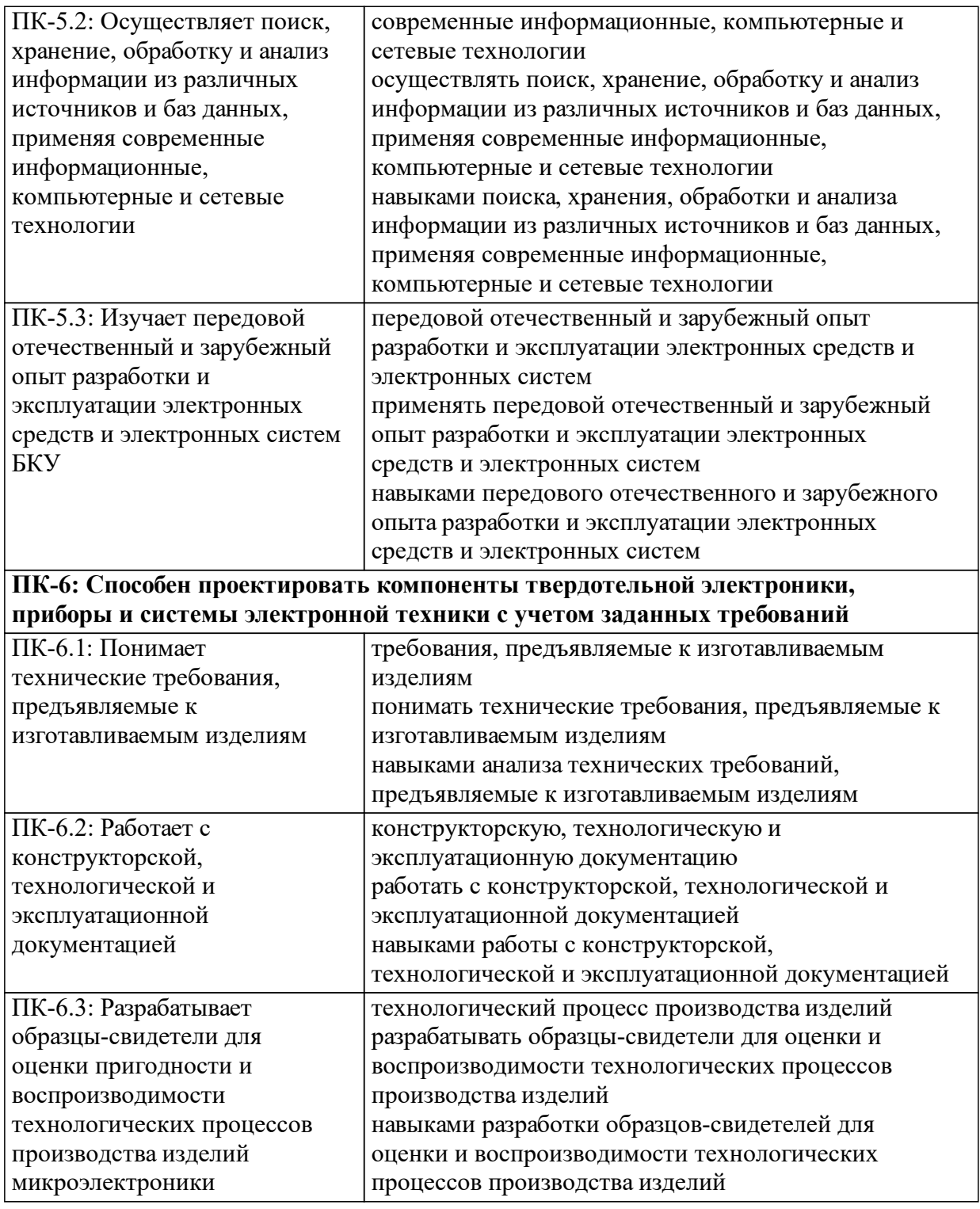

# **1.4 Особенности реализации дисциплины**

Язык реализации дисциплины: Русский.

Дисциплина (модуль) реализуется без применения ЭО и ДОТ.

#### е м **2. Объем дисциплины (модуля)**

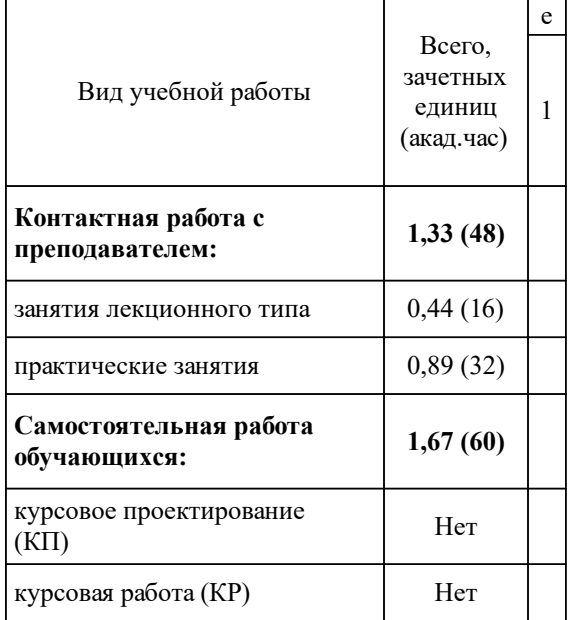

# **3 Содержание дисциплины (модуля)**

# **3.1 Разделы дисциплины и виды занятий (тематический план занятий)**

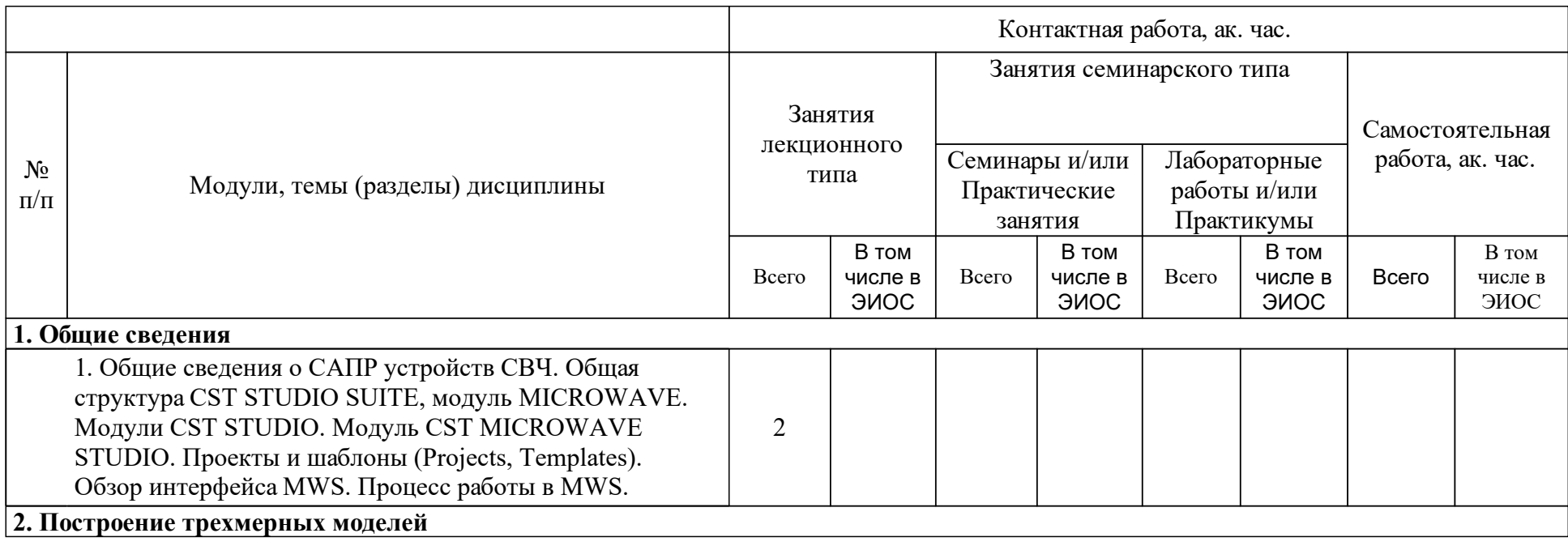

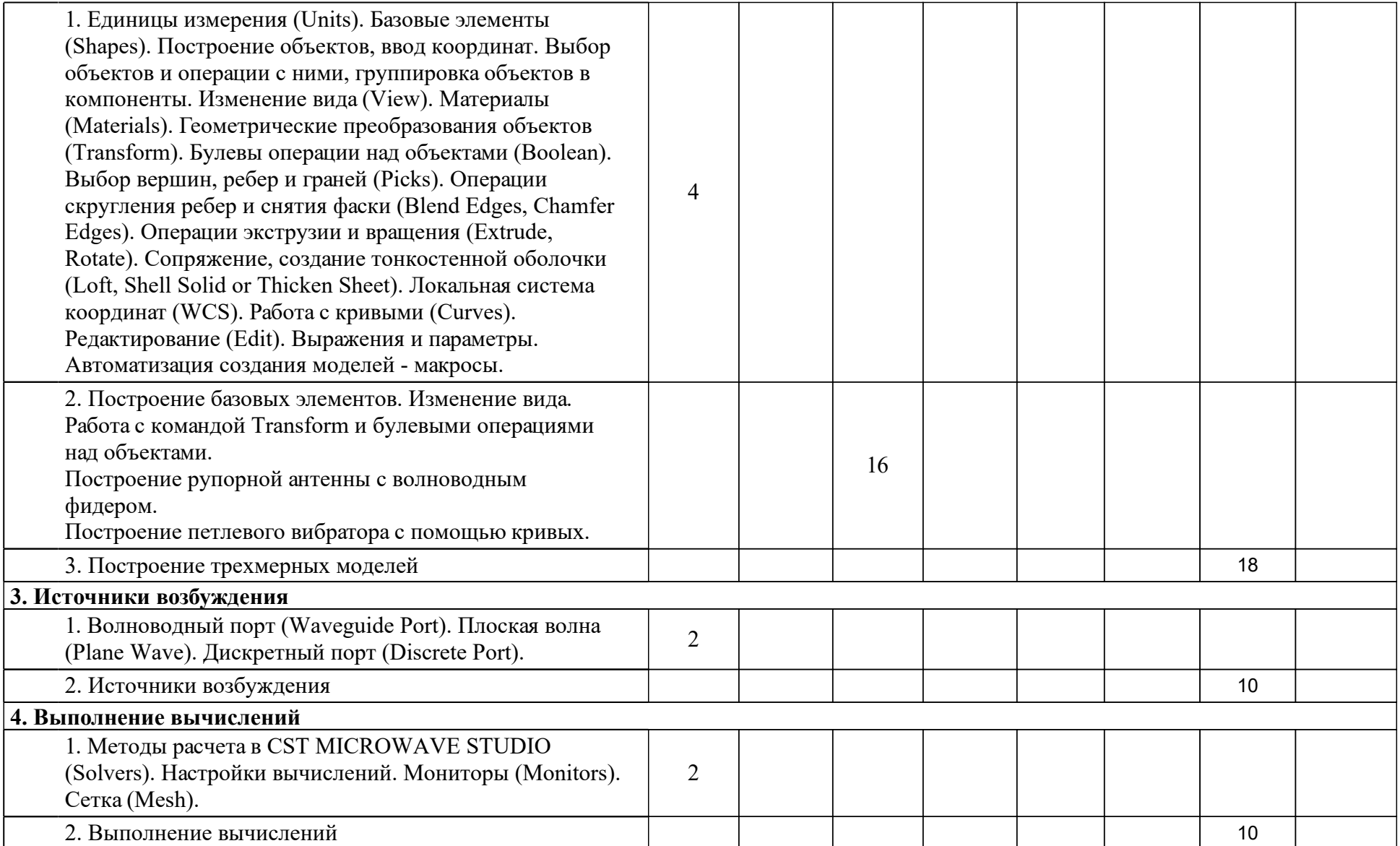

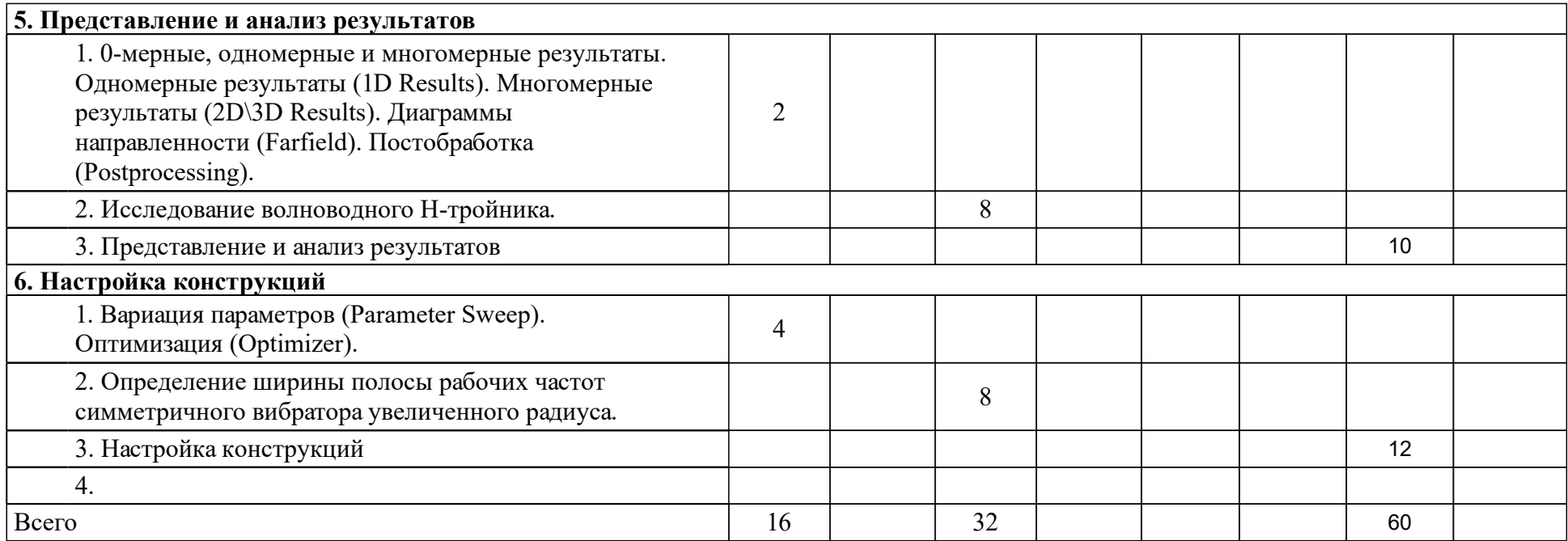

## **4 Учебно-методическое обеспечение дисциплины**

## **4.1 Печатные и электронные издания:**

- 1. Разевиг В.Д., Потапов Ю. В., Курушин А. А. Проектирование СВЧ устройств с помощью Microwave Office(Москва: СОЛОН-Пресс).
- 2. Филонов А. А., Дмитриев Д. Д., Фатеев Ю. Л., Ратушняк В. Н., Фомин А. Н., Тяпкин В. Н., Гарин Е. Н., Лютиков И. В., Леусенко В. А., Филонов А. А. Устройства СВЧ и антенны: учебник для военных кафедр и курсантов учебных военных центров ВВС, обучающихся по военноучетной специальности "Эксплуатация и ремонт радиолокационных комплексов противовоздушной обороны Военно-воздушных сил"(Красноярск: СФУ).
- 3. Айзенберг Г. З., Белоусов С. П., Журбенко Э. М., Айзенберг Г. З. Коротковолновые антенны(Москва: Радио и связь).
- 4. Ерохин А.А., Литинская Е. А., Панько В. С., Саломатов Ю. П. Системы автоматизированного проектирования СВЧ устройств: учебнометодическое пособие для практических занятий и самостоятельной работы [для студентов напр. 210100.68 «Электроника и наноэлектроника», 211000.68 «Конструирование и производство электронных средств»](Красноярск: СФУ).

## **4.2 Лицензионное и свободно распространяемое программное обеспечение, в том числе отечественного производства (программное обеспечение, на которое университет имеет лицензию, а также свободно распространяемое программное обеспечение):**

1. CST Microwave Studio 2014.

## **4.3 Интернет-ресурсы, включая профессиональные базы данных и информационные справочные системы:**

1. Электронно-библиотечная система учебной и научной литературы http://ibooks.ru/.

## **5 Фонд оценочных средств**

Оценочные средства находятся в приложении к рабочим программам дисциплин.

## **6 Материально-техническая база, необходимая для осуществления образовательного процесса по дисциплине (модулю)**

Персональные компьютеры – 12 шт.